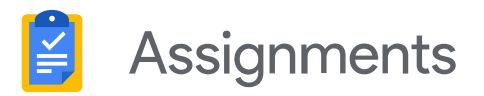

# **Simplify how you create, analyze, and grade coursework.**

Assignments helps you save time grading – while still providing feedback that counts.

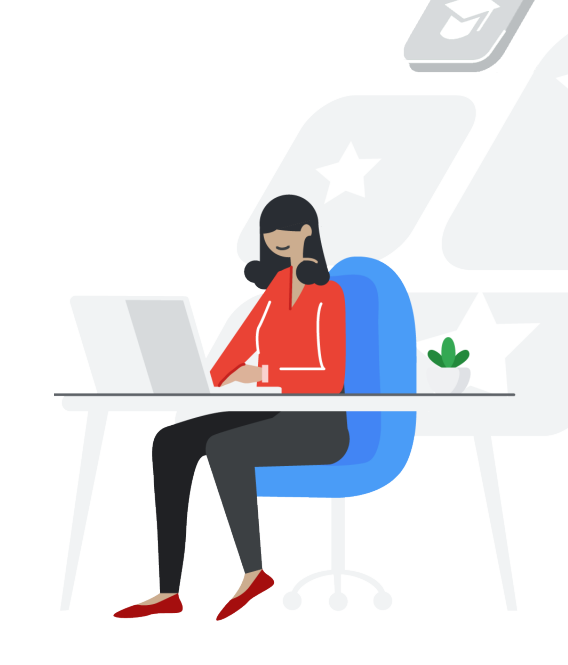

Generate new coursework using Docs and Drive.

- Share coursework right from your learning management system (LMS)
- Give each student a unique copy
- Organize work by class, date, and student

## **EXAMPLE 2 CREATE ANALYZE CREATE ANALYZE**

Assess originality using the power of Search.

- Cross-reference the web in one search
- Run reports within your grading interface
- Let students scan their work before submitting

Save time with tools built for education.

- Prevent student access during grading
- Save frequent feedback to your comment bank
- Apply rubrics alongside student work

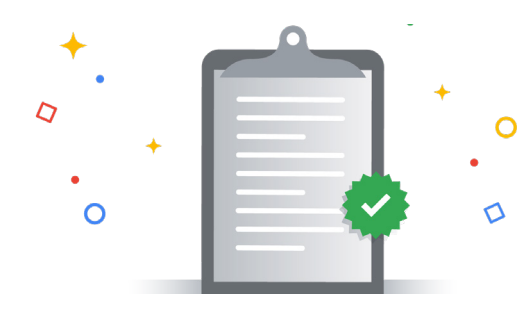

## **EMPOWER**

Help students learn proactively and work more efficiently. The spellcheck and grammar suggestions features in Docs can help improve writing skills, while two-way dialogue enhances the exploration of ideas. Autosave and a visible character count make it easier to stay focused and meet project requirements.

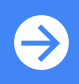

Sign up for the beta at **assignments.google.com**

## $\sim$

## **Get started on your own.**

Assignments is now part of G Suite for Education. Sign up for the beta to get started – no setup is required.

## $\Box$

## **Request access within your LMS.**

Assignments is built to Learning Tools Interoperability standards, so it's compatible with any LMS. Talk to your LMS admin about turning it on.

## **Protect student and teacher privacy.**

Assignments meets rigorous security and compliance standards, including:

- Family Educational Rights and Privacy Act (FERPA)
- Children's Online Privacy Protection Act (COPPA)
- Student Privacy Pledge
- ISO/IEC 27018:2014

**For more details, visit the Privacy & Security Center at edu.google.com/privacy**

# "

Assignments enables [our] faculty to save time on the mundane parts of grading and feedback … [and] it does this all while keeping student and faculty data secure and private.

### Benjamin Hommerding, Technology Innovationist, St. Norbert College

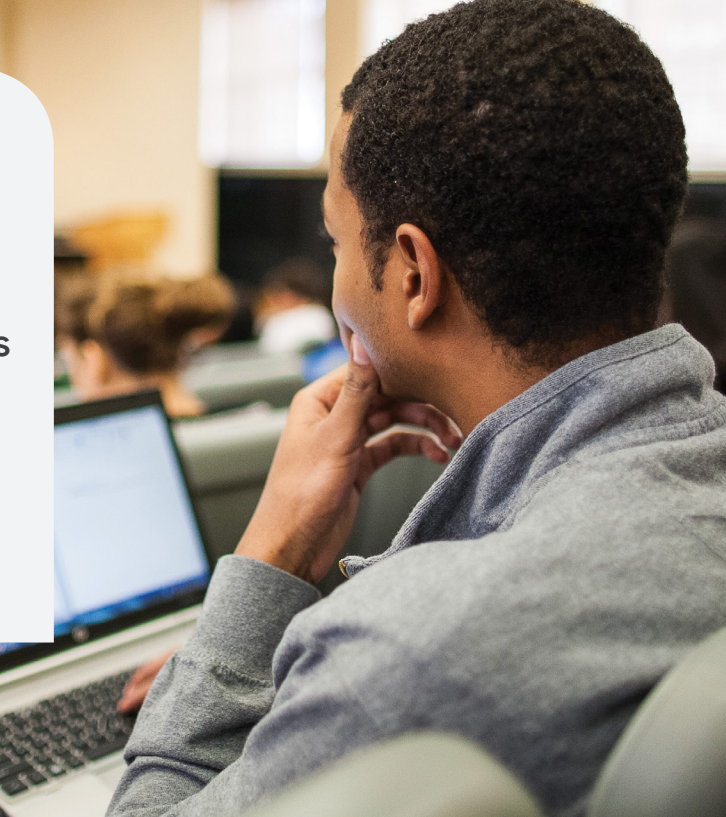

**Google for Education** 

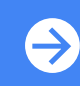

Sign up for the beta at **assignments.google.com**